[AccueilRevenir à l'accueil](https://eman-archives.org/Audoux)[Collection1904](https://eman-archives.org/Audoux/collections/show/2)[ItemCarte postale de Charles‑Louis](#page--1-0) [Philippe à Marguerite Audoux](#page--1-0)

#### **Carte postale de Charles‑Louis Philippe à Marguerite Audoux**

#### **Auteur(s) : Philippe, Charles-Louis**

Texte [Cérilly, 22 septembre 1904]

Calott[e\[1\]](#page--1-0), la m[ôme][\[2\]](#page--1-0) Marie[\[3\]](#page--1-0) est revenue de Russie. Est passée me voir à Paris, mais étions[\[4\]](#page--1-0) ici. Est à Lyon et doit revenir à Paris. N. de D ! N'en parle à personne, même pas à Milie. Alors, je ne sais pas ce que je ferai. Elle dit qu'elle doit retourner à Moscou. J'espère avoir la force de l'y encourager. Aurai-je le courage d'écrire à Miche[l\[5\]](#page--1-0) ? Je l'espère. T'embrassons. Philippe

P. S. – Embrassons Souris et les Yeux couleur de la mer[\[6\].](#page--1-0)

**1.** Surnom de Marguerite Audoux. Une « calotte », en Sologne (on dit aussi une « bricoline »), est une petite fille, et plus particulièrement une petite servante. D'autre part, on sait que celle qui s'appelait encore Marguerite Donquichote menaçait souvent ses amis de leur *« ficher une calotte »* lorsqu'ils la taquinaient. **2.** Philippe a exactement écrit un *m*. surmonté d'un accent circonflexe.

**3.** Il s'agit de la jeune femme avec laquelle Charles‑Louis Philippe avait rompu (dans une lettre datée du 7 mars 1904, qui se trouve au Musée de Cérilly, et est reproduite dans le *Bulletin des Amis de Charles‑Louis Philippe* n° 20 de décembre 1962, p. 484‑485) après avoir découvert ses infidélités, et dont il fait l'héroïne de *Marie Donadieu*, qui paraîtra le 19 décembre 1904, chez Fasquelle. Nous n'avons aucune trace du nom de famille de cette jeune aventurière (qui en réalité se prénomme Marie‑Louise), ni par Charles‑Louis Philippe, ni par ses commentateurs (Bachelin, Guillaumin, Lanoizelée, Roe…) qui la désignent invariablement par son prénom ou le nom complet du roman éponyme.

**4.** Nous n'avons pu déterminer ce qu'inclut ce pluriel, répété dans la formule finale. **5.** Sans doute à Michel Yell. Pourquoi faut‑il du courage à Charles‑Louis Philippe pour écrire à Yell à ce sujet ?… David Roe nous fait part de la perplexité que cette phrase suscite aussi en lui.

**6.** Petites mains travaillant dans l'atelier de couture de Marguerite Audoux de la rue Victor‑Considérant, et auxquelles Philippe a attribué ces surnoms. (Le post‑scriptum ne figure pas dans le *Charles‑Louis Philippe* de Lanoizelée où cette lettre est reproduite).

Notes **à** propos de Milie :

Du même âge que Charles‑Louis Philippe, qu'elle connaît en 1904, Émilie Legrand,

dite « Milie » ou « La Bretonne » (1874-1909), est une jeune femme fort éprise de l'écrivain, mais que celui‑ci, après l'avoir introduite dans le groupe de Carnetin, abandonne pour une autre maîtresse, rencontrée dans les milieux artistes [Antoinette Dusouchet, femme de Léon‑Paul (1876‑1936), membre du Salon d'Automne et des artistes indépendants[1]]. Émilie Legrand meurt en mars 1909 (elle est déjà malade depuis plusieurs années ; l'attitude de Charles‑Louis Philippe précipite sans doute sa fin), avant le romancier qui s'éteint le 21 décembre de la même année. Le peu de cas qu'il fait de Milie après la séparation, et son attitude lors des obsèques, lui valent des jugements sévères de la part du groupe de Carnetin, notamment Marguerite Audoux, Chanvin, et surtout Régis Gignoux. Cependant, la romancière dépréciera ensuite quelque peu « La Bretonne » dans la lettre 62 à Gide du début novembre 1910. Elle n'en défendra pas moins Angèle Lenoir, la fille d'Émilie Legrand, surnommée Quasie, sorte de Minou Drouet avant l'heure, qui écrit des poèmes à treize ans, et transmettra son surnom (Dieu sait pourquoi !) à la voiture automobile de Larbaud… Dans plusieurs lettres au richissime Gide (22, 50, 59, 100), la romancière exprime des demandes ou des remerciements à propos de la pension pour la fillette, dont la grand‑mère habite La Haie-Fouassière, non loin de Nantes (Larbaud participe aussi). Il faut voir là l'origine de tous les séjours que Marguerite Audoux y fit par la suite, en particulier au moment de la Première guerre mondiale.

[1] Renseignements dus à l'obligeance de David Roe. Il convient donc de rectifier ce que Jacques Body écrit dans son *Jean Giraudoux* (Gallimard, 2005, p. 216), dans lequel il prétend que la dernière maîtresse de Philippe est Myriam Harry. Cela précisera aussi les propos approximatifs de Lanoizelée dans son *Charles‑Louis Philippe* (Plaisir du bibliophile, 1953, p. 64‑65).

Lieu(x) évoqué(s)Lyon, Moscou, Paris État génétique"môme" est orthograhié : "m" surmonté d'un accent circonflexe.

#### **Les folios**

En passant la souris sur une vignette, le titre de l'image apparaît.

1 Fichier(s)

#### **Lettres échangées**

#### **Collection Correspondants**

Cette lettre *a comme auteur :*

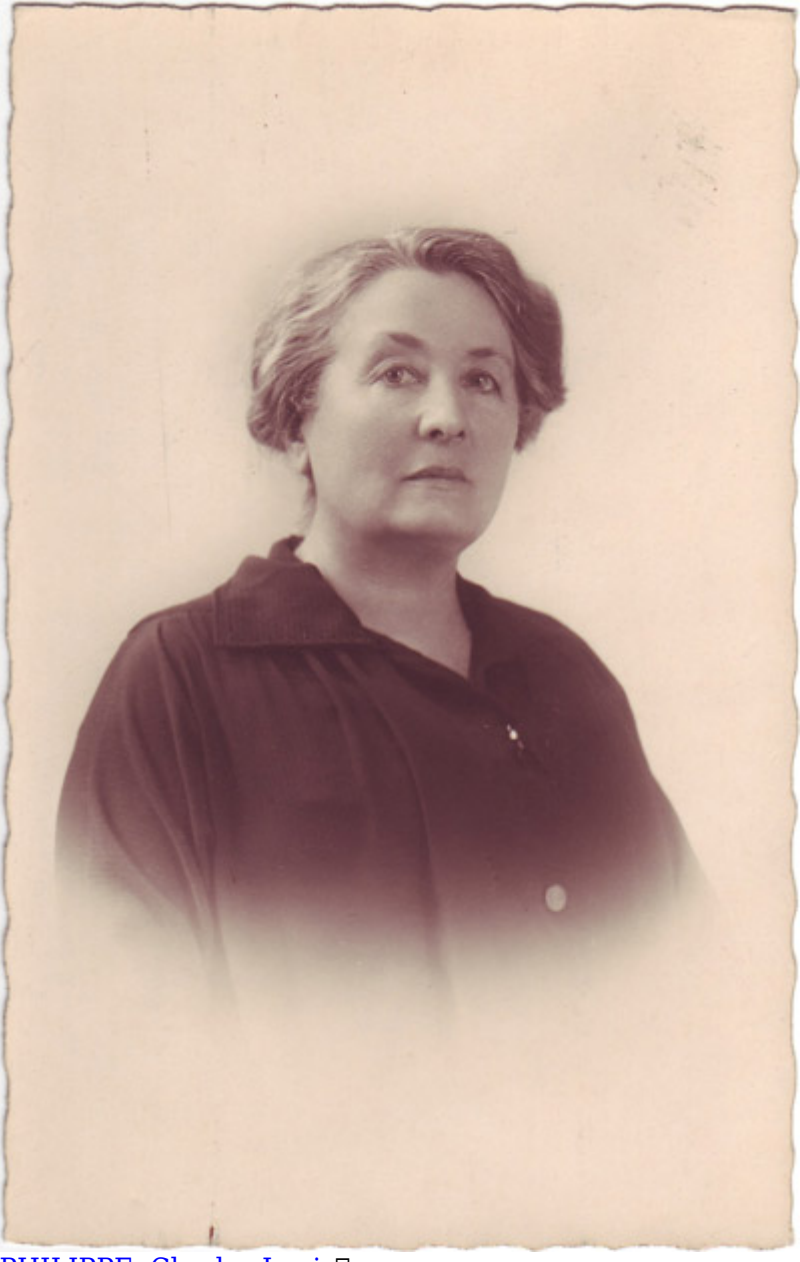

PHILIPPE, Charles-Louis<sup>[]</sup>

[Afficher la visualisation des relations de la notice.](https://eman-archives.org/Audoux/graphitem/19)

## **Information sur la lettre**

Thème généralRetour de Russie de la "môme Marie" Numéro de la lettre1 Date d'envoi[1904-09-22](https://eman-archives.org/Audoux/items/browse?field=40&val=1904-09-22) Lieu d'écritureCérilly Lieu de destination

> *Madame Audoux 5, rue Victor Considérant Paris – XIVe*

DestinataireAudoux, Marguerite

# **Information sur le support**

GenreCorrespondance Nature du documentCarte postale Support

Carte postale autographe (*« Cérilly. – Faubourg Mistaudin »*). Le texte est rédigé à côté de la photo du faubourg (dans la marge de droite, puis sous la vue), puisque sur l'autre côté "(*exclusivement réservé à l'adresse*)*. »*, on peut lire : *Madame Audoux 5, rue Victor Considérant Paris – XIVe*

Etat général du documentBon **Langu[eFrançais](https://eman-archives.org/Audoux/items/browse?field=44&val=Français)** 

# **Informations éditoriales**

Publication

Publié dans Lanoizelée (Louis), *Charles‑Louis Philippe*, Plaisir du bibliophile, 1954, p. 49‑50

Lieu de dépôtFonds d'Aubuisson, chez Bernard-Marie Garreau

## **Édition numérique de la lettre**

Mentions légalesFiche : Bernard-Marie Garreau (Institut des textes et manuscrits modernes, CNRS-ENS) ; projet EMAN (CNRS-ENS-Sorbonne Nouvelle). Licence Creative Commons Attribution – Partage à l'Identique 3.0 (CC BY-SA 3.0 FR). Éditeur de la ficheArchives Marguerite Audoux, Bernard-Marie Garreau (Institut des textes et manuscrits modernes, CNRS-ENS) ; projet EMAN (CNRS-ENS-Sorbonne Nouvelle).

Contributeur(s)

- Garreau, Bernard-Marie (édition scientifique)
- Walter, Richard (édition numérique)

#### **Citer cette page**

Philippe, Charles-Louis, Carte postale de Charles‑Louis Philippe à Marguerite Audoux, Retour de Russie de la "môme Marie" 1904-09-22.

Archives Marguerite Audoux, Bernard-Marie Garreau (Institut des textes et manuscrits modernes, CNRS-ENS) ; projet EMAN (CNRS-ENS-Sorbonne Nouvelle)..

Consulté le 26/04/2024 sur la plate-forme EMAN : <https://eman-archives.org/Audoux/items/show/19>

## **Informations sur le correspondant**

NomPHILIPPE, Charles-Louis Dates4 août 1874 (Cérilly, Allier) - 21 décembre1909 (Paris) Notice créée par [Bernard-Marie Garreau](https://eman-archives.org/Audoux/mapage/3) Notice créée le 17/12/2017 Dernière modification le 20/05/2022

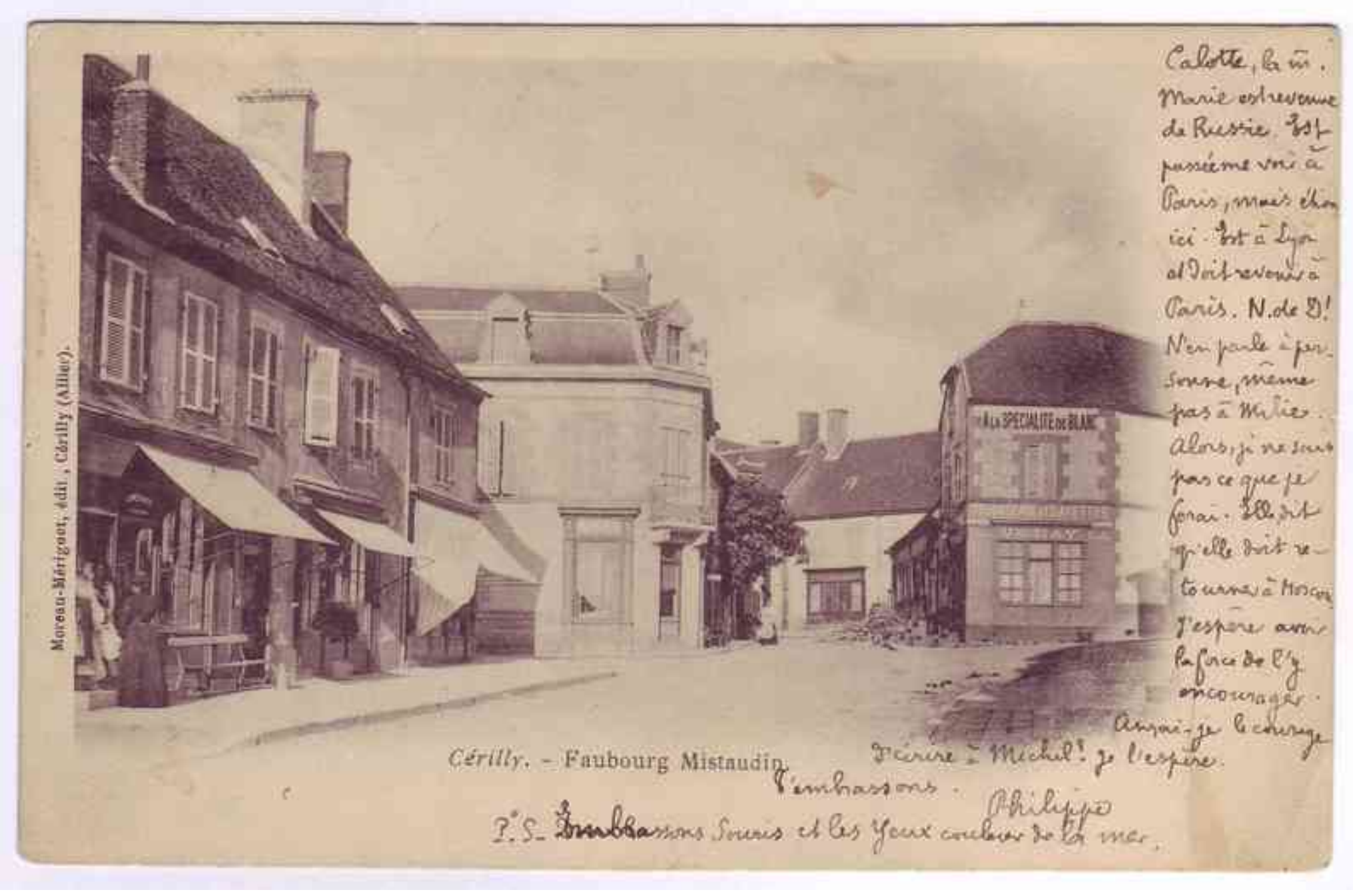

Fichier issu d'une page EMAN : <http://eman-archives.org/Audoux/items/show/19?context=pdf>